# MATLAB - TRANSFORMS

[http://www.tutorialspoint.com/matlab/matlab\\_transforms.htm](http://www.tutorialspoint.com/matlab/matlab_transforms.htm) Copyright © tutorialspoint.com

MATLAB provides command for working with transforms, such as the Laplace and Fourier transforms. Transforms are used in science and engineering as a tool for simplifying analysis and look at data from another angle.

For example, the Fourier transform allows us to convert a signal represented as a function of time to a function of frequency. Laplace transform allows us to convert a differential equation to an algebraic equation.

MATLAB provides the **laplace**, **fourier** and **fft** commands to work with Laplace, Fourier and Fast Fourier transforms.

## **The Laplace Transform**

The Laplace transform of a function of time f*t* is given by the following integral −

$$
\underline{I}\{f(t)\} = \int_0^\infty f(t).e^{-st}dt
$$

Laplace transform is also denoted as transform of f*t* to F*s*. You can see this transform or integration process converts f*t*, a function of the symbolic variable t, into another function F*s*, with another variable s.

Laplace transform turns differential equations into algebraic ones. To compute a Laplace transform of a function f*t*, write −

laplace(f(t))

## **Example**

In this example, we will compute the Laplace transform of some commonly used functions.

Create a script file and type the following code −

```
syms s t a b w
laplace(a)
laplace(t^2)
laplace(t^9)
laplace(exp(-b*t))
laplace(sin(w*t))
laplace(cos(w*t))
```
When you run the file, it displays the following result −

```
ans =1/s^{2}ans =2/s^3ans =362880/s^10
 ans =1/(b + s)ans =W/(S^2 + W^2)ans =
```
## **The Inverse Laplace Transform**

MATLAB allows us to compute the inverse Laplace transform using the command **ilaplace**.

For example,

ilaplace(1/s^3)

MATLAB will execute the above statement and display the result −

ans  $=$ t^2/2

## **Example**

Create a script file and type the following code −

```
syms s t a b w
ilaplace(1/s^7)
ilaplace(2/(w+s))
ilaplace(s/(s^2+4))
ilaplace(exp(-b*t))
ilaplace(w/(s^2 + w^2))ilaplace(s/(s^2 + w^2))
```
When you run the file, it displays the following result −

```
ans =t^6/720
ans =2*exp(-t*w)ans =cos(2*t)ans =ilaplace(exp(-b*t), t, x)
 ans =sin(t*w)ans =cos(t*w)
```
#### **The Fourier Transforms**

Fourier transforms commonly transforms a mathematical function of time, f*t*, into a new function, sometimes denoted by or F, whose argument is frequency with units of cycles/s *hertz* or radians per second. The new function is then known as the Fourier transform and/or the frequency spectrum of the function f.

#### **Example**

Create a script file and type the following code in it −

```
syms x
f = \exp(-2^x \times 12); %our function
ezplot(f, [-2,2]) % plot of our function
FT = fourier(f) % Fourier transform
```
When you run the file, MATLAB plots the following graph −

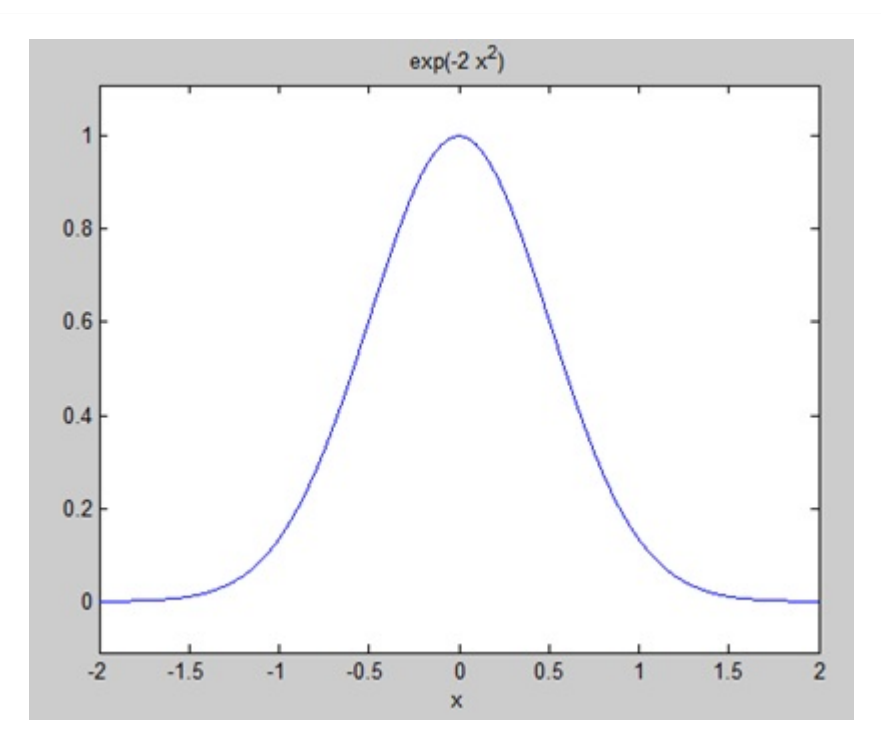

#### The following result is displayed −

 $FT =$ (2^(1/2)\*pi^(1/2)\*exp(-w^2/8))/2

#### Plotting the Fourier transform as −

ezplot(FT)

Gives the following graph -

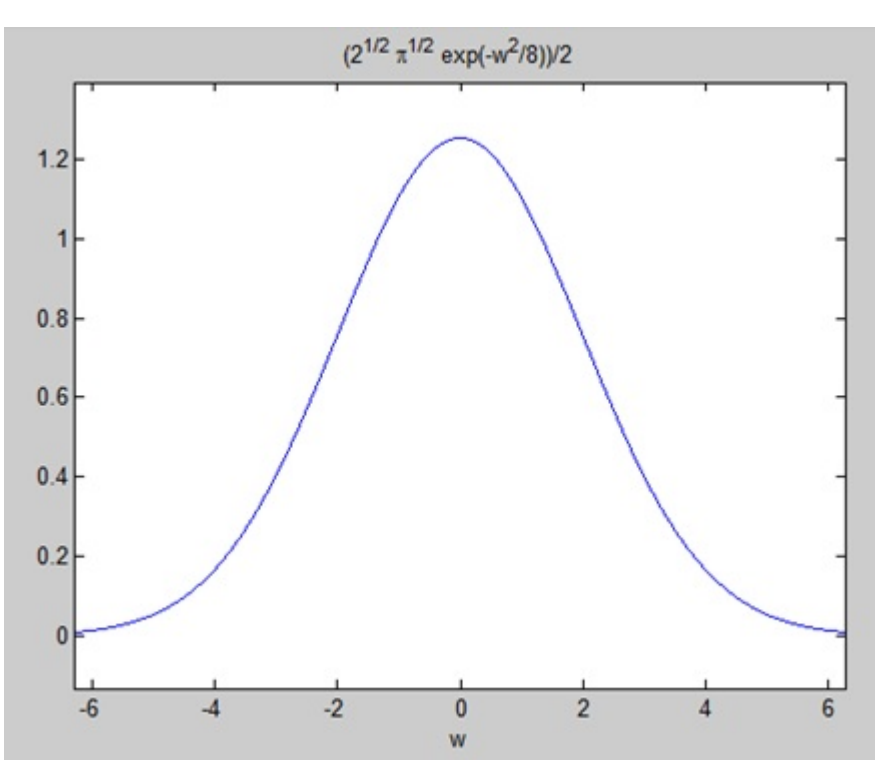

## **Inverse Fourier Transforms**

MATLAB provides the **ifourier** command for computing the inverse Fourier transform of a function. For example,

 $f = ifourier(-2*exp(-abs(w)))$ 

# MATLAB will execute the above statement and display the result −

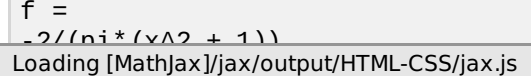